## Apparatus for Quantitative Measurement of Heat Flow in Two Dimensions

Eric Ayars, Daniel Lund, and Lawrence Lechuga California State University, Chico ayars@mailaps.org

> This unique address allows one to connect "many" sensors to a single microcontroller input pin, and the microcontroller can still measure the temperature of each sensor individually.

How many is "many"? The only limits are the amount of memory in the microcontroller and the amount of time you want to take to get a complete set of measurements. Here we used 100 sensors in a 10x10 grid: enough to get pretty good contour maps of temperature on a 30cm-square aluminum plate, but few enough that we can still get a complete data set every two seconds.

The result: quantitative two-dimensional heat flow measurements in real time.

One can use just about anything as a thermal source: it's sensitive enough that hot/cold drinks, ice cubes, hands, and even breathing on it can produce interesting results.

The image at the left is a single frame from a test run on the apparatus: there was a small bag of ice at the top right and a soldering iron near the center.

In addition to making pretty pictures like these, the computer can save numeric data for more complete analysis and for comparison with predictions of the Heat Equation. The sequence of images below comes from just such a data run: we hit the center of the plate with a propane torch for a few seconds then removed the torch and watched how the heat wave continued to propagate.

Unless you have a good infrared video camera handy, it's rather difficult to watch the Heat Equation in action. And even with that infrared camera, getting quantitative data is difficult. Thermocouples and other electronic theromometers give quantitative measurements, but it's hard to watch heat flow when you only measure temperature at certain points... Unless you measure temperature at a LOT of points!

This is where the DS18B20 comes in. The DS18B20 is a small 3-lead temperature sensor that can measure temperatures from -55°C to 125°C with a guaranteed accuracy of 0.5°C and precision of up to 0.02%. It communicates with microcontrollers via the "One-Wire" protocol, and —this is the useful part— *each DS18B20 has a unique hard-coded address.*

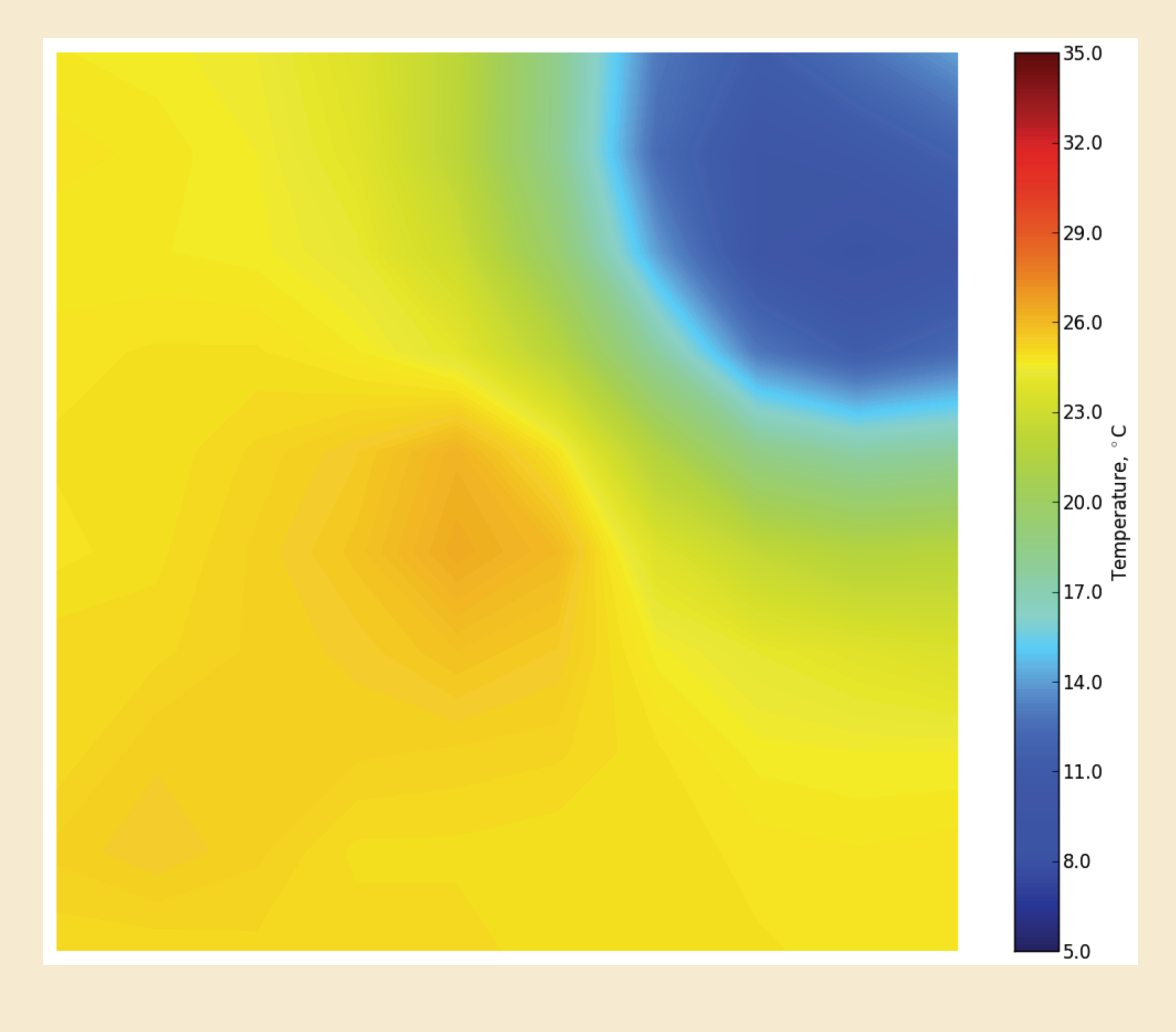

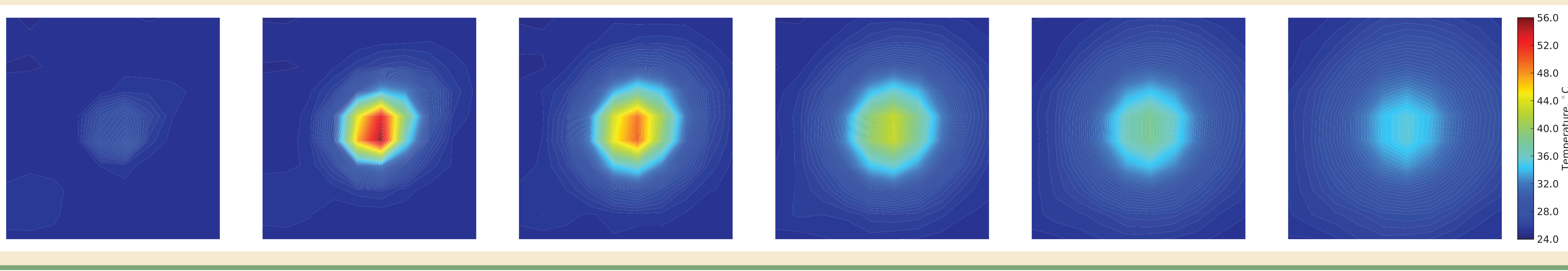

pylab important  $\mathbf p$ size = 12 # size of display window try:

 $:$  serial, sys

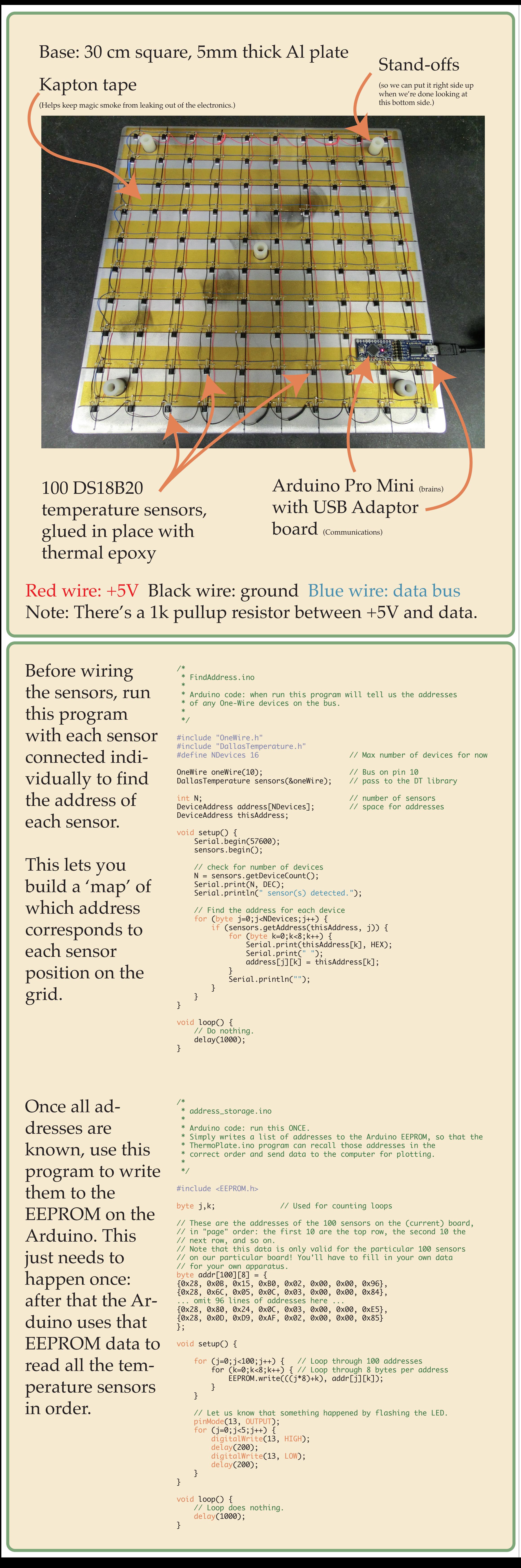

# allow matplotlib animation ion()  $grid = zeros([10, 10])$ # read and discard a line to help get things in sync. junk = ser.readline() # open the view window fig = figure(figsize=(size, size)) levels at which to draw contours. The resolution # of the sensors at 9-bit (default) sensitivity is about 0.12,  $levels = orange(min, max, 0.12)$ y: # this is the stuff to do unless a problem occurs. # Read a line of temperature data from the Arduino line = ser.readline() # split the line into a list of floating-point values temperatures = [float(T) for T in line.split()]

> # sort the list of temperatures into a matrix for plotting for j in range(10): for k in range(10):  $grid[j,k] = temperatures[j*10+k]$

 # plot the data contourf(grid, levels) draw() # Handle problems here **xcept ValueError:**  # error at float conversion print "Conversion error: frame dropped, continuing collection.' continue . and so on .

More details about the construction and programming of this device, including full video of the bother and the spatial resolution and  $\mu$  tion, at a cost of less than \$100. above dataset, can be viewed at http://hacks.ayars.org/2012/06/quantitative-two-dimensional.html

/\* \* ThermoPlate.ino \* \* This ver  $*$  the tem \* be plac \* such as \*

 $#include$  $#include$  $#include$ #define NI #define BU

\*/

OneWire on DallasTempe DeviceAddr it EAddres | setup Serial sensor:

}

loop( sensor:

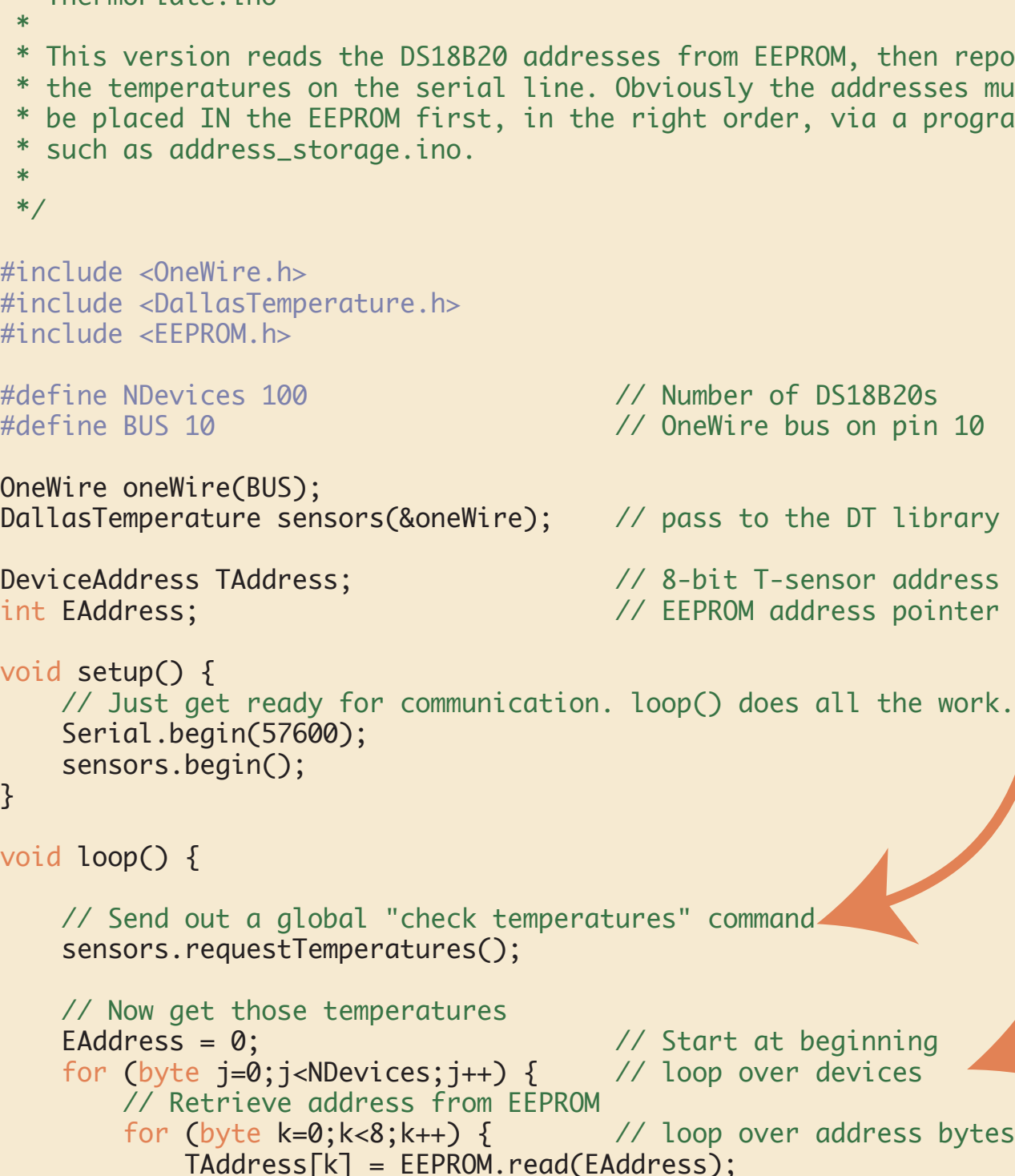

 } }

 // Now TAddress is the next sensor address, read it // and send the results on the serial line. erial.print(sensors.getTempC(TAddress)); Serial.print(" ");

}

 // Now we're done with all sensors, so end the line. Serial.println("");

EAddress  $+= 1$ 

Once all the setup is done, the final Arduino program is pretty simple.

It repeatedly tells all sensors to make a measurement...

...then goes through the list of addresses...

...and asks each sensor what it measured...

...and sends that line of temperature data to the computer.

The data that reaches the USB port is just numeric data in text format, so anything that can read a serial port can take it from here. LabVIEW, IDL, C++, send it to the web, whatever you prefer! We used Python, because it's easy and open-source.

#!/usr/bin/env python '''T\_reader.py '''

Program to capture and plot data from the 10x10 temperature sensor array.

minT = float(sys.argv[1])

 maxT = float(sys.argv[2]) except (ValueError, IndexError): print ''' Call program with three parameters minimum expected temperatur $\cdot$  maximum expected temperature, location of serial port. '''

exit(0)

# start the serial port try: port = sys.argv[3] ser = serial.Serial(port, 57600, timeout=2) except: rint "Could not open port %s, exiting." **% port** exit(0)

# set up matrix to receive temperature data # so setting level spacing below this does not help # now the main loop, which continues until an error occurs.

while True:

Why 2-D?

Ok, we confess: we did this in two dimensions because that's just *really cool.* It's probably more practical —even in an upper-division lab— to do thermal experiments in one dimension.

Typically, the one-dimensional heat-equation experiment is done with a piece of insulated copper pipe and a bunch of thermocouples. But by using this method of reading many DS18B20 sensors with a microcontroller, one can vastly improve that typical experiment. With just 25 of these sensors on a meter-long pipe, one can obtain 4cm spatial resolution and <1s temporaral resolu-